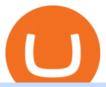

#### best new cryptocurrency binance to coinbase earn crypto on coinbase binance upcoming listings fxcm pla

5 Best New Cryptocurrency to Invest In 2022 1. LuckyBlock (LBLOCK). Online gambling has increased dramatically over the last five years or so because of the ease of. 2. Solana (SOL). Then Solana blockchain has been one of the best performing Layer 1 tokens during this year. Ethereum. 3. .

https://equity.guru/wp-content/uploads/2021/05/amc-stock-2.jpg|||AMC Short Squeeze Above Resistance! Diamond Hands Held # ... ||| 1600 x 900

To send crypto from Binance to Coinbase, you need to navigate to the receiving page on Coinbase. Secondly, copy the crypto address that you want to receive. Thirdly, log in to Binance and navigate to the crypto that you want to send. Lastly, send the crypto to Coinbase by pasting the receivers address.

Binance is the worlds leading blockchain and cryptocurrency infrastructure provider with a financial product suite that includes the largest digital asset exchange by volume. 261k. Binancians. 8.2k.

How to Send Crypto From Binance to Coinbase - Followchain

Get the coinbase wallet address How to transfer crypto assets from binance to coinbase. The steps to transfer funds from binance to coinbase and vise versa are secure and straightforward. Nonetheless, its utterly vital to make this process carefully, whether you want to send btc, bitcoin cash, or any other crypto.

https://c.mql5.com/3/110/FXChoice\_hover\_2.png|||entry price in hover over on chart different than entry ...|||1382 x 808

http://i1-win.softpedia-static.com/screenshots/MetaTrader\_10.png|||MetaTrader Download|||1109 x 892

https://image.cnbcfm.com/api/v1/image/106523739-1588795087180screenshot2020-05-06at3.48.46pm.png?v =1588795554|||Apple MacBook Pro 2021 laptops with MagSafe and new design ...|||2018 x 1446

Download FXCM Trading Software FXCM Bullion

Earn up to 5.0% APR on your crypto Put your crypto to work by staking your crypto with Coinbase. The easy way to earn Staking crypto is hard to do on your own. With Coinbase, it takes just a couple taps. Earn automatically Rewards appear in your account periodically, depending on the asset. Start with \$1 Earn rewards with as little as \$1 in crypto.

https://st.hotrod.com/uploads/sites/21/2018/05/033-AMC-Kenosha-Homecoming-2017.jpg|||214 Pictures! Massive Gallery from the AMC Kenosha ...|||2040 x 1360

binance referral bonus 2022 The 11 Best Cryptocurrencies To Buy #1. Bitcoin. Bitcoin is the most widely used cryptocurrency to date. It is often referred to as the king of. #2. Litecoin. Litecoin is one of the first cryptocurrencies to come after Bitcoin, and one of the hottest. #3. Ethereum. Ethereum was the first major.

https://www.forex4you.com/en/wp-content/uploads/sites/2/2017/11/forex4you-macbook-platform.png|||Download Forex Trading App For Pc - Forex Combo System 4.0.rar|||1824 x 1078

 $https://coinsbeast.com/wp-content/uploads/2021/12/Cool-Aliens.gif|||Cool Aliens - CoinsBeast|||1200 \times 1200 \\ MetaTrader 4 \qquad . \qquad iOS \ Android, \qquad .$ 

New Cryptocurrencies - Latest Listings - 2022 Coinranking

How To Transfer From Binance To Coinbase Network - All .

Find My Device makes it easy to locate, ring, or wipe your device from the web.

http://lookingforexits.com/wp-content/uploads/2019/03/management-analysis-and-technical-support-fxcm-vs-metatrader-1.jpg|||fxcm trading station vs mt4 Looking Forexits|||1655 x 988

Binance cryptocurrency exchange - We operate the worlds biggest bitcoin exchange and altcoin crypto exchange in the world by volume

How to earn crypto rewards Coinbase

Platforms - FXCM Markets

https://l.bp.blogspot.com/-2K7HNhnn0K4/YP7q-YfqNpI/AAAAAAAAHzc/FVtIYOEn\_5IVP6zIwOhLtRjh9ltr5w3jACLcBGAsYHQ/s1418/FXCM-best-trading-platform-best-forex-brokers.jpg|||???? FXCM | best trading platform ????! best forex brokers ...|||1418 x 879

https://movieguide.b-cdn.net/wp-content/uploads/2020/08/AMC-Theaters.jpg|||AMC Celebrates 100-Year Anniversary with 15-Cent Tickets ...|||1920 x 1080

https://lh5.googleusercontent.com/proxy/o9HkqJ45MrlpFYR0eD3daEdXQkLCMtGWjbxXo26mtrf7yofvS2KbmKvfoDyse-scwTzB7Ae4z\_J37ibMCgH\_IYNg5iNJx4nPeeWJKMDF7V3xh9p63VduTA7qGlMyXbzzOsbxkSXUYQpcw7CCPpmm22ZmYVJke3ibdKBs=s0-d||Forex Fxcm Demo Account | Forex Incontrol Ea Free Download||1761 x 894

AMC Entertainment Holdings Stock Forecast: Bulls looking to .

http://bestforexksacompany.com/wp-content/uploads/2019/03/fxcm-mt4-platform-download-9.png|||fxcmdownload mt4 Best Forex KSA Company|||1178 x 953

 $https://blog.coincodecap.com/wp-content/uploads/2021/06/image-5-1536x862.jpeg|||Coinbase\ Staking\ -\ Earn\ staking\ rewards\ on\ your\ Crypto\ [2021]|||1536\ x\ 862$ 

AMC Meme Courting CEO Adam Aron Says Hes Done Selling Shares.

https://st.hotrod.com/uploads/sites/21/2018/05/006-AMC-Kenosha-Homecoming-2017.jpg|||214 Pictures! Massive Gallery from the AMC Kenosha ...|||2040 x 1360

https://api.army.mil/e2/c/images/2018/07/12/523723/max1200.jpg|||AMC CIO Summit includes ANAD | Article | The United States ...|||1200 x 1200

https://cloudfront-us-east-1.images.arcpublishing.com/bostonglobe/BREMQE4NYML4LTLB66HFPKE2A4.j pg|||AMC, another meme stock, roils on potential 11.6m share ...|||2000 x 1334

Best Cryptocurrencies in January 2022 Benzinga Crypto

Heres how to install MT4 on a Windows device: 1. Create a trading account with your preferred provider. 2. Follow this link to download MT4. 3. Click on the IG setup window in the bottom left of your screen. 4. Select run and follow the instructions in the install wizard popup.

http://www.notebookcheck.net/fileadmin/\_processed\_/3/c/csm\_Age\_Gender\_Nested\_dc3d9768e2.jpg|||Apple AirPods are the best selling wireless headphones in ...|||1560 x 1200

 $http://st.automobile mag.com/uploads/sites/11/2015/07/1968-AMC-AMX-front-three-quarter.jpg|||1968 \quad AMC-AMX-front-three-quarter.jpg|||1968 \quad AMC-AMX-front-three-quarter.jpg|||1968 \quad AMC-AMX-front-three-quarter.jpg|||1968 \quad AMC-AMX-front-three-quarter.jpg|||1968 \quad AMC-AMX-front-three-quarter.jpg|||1968 \quad AMC-AMX-front-three-quarter.jpg|||1968 \quad AMC-AMX-front-three-quarter.jpg|||1968 \quad AMC-AMX-front-three-quarter.jpg|||1968 \quad AMC-AMX-front-three-quarter.jpg|||1968 \quad AMC-AMX-front-three-quarter.jpg|||1968 \quad AMC-AMX-front-three-quarter.jpg|||1968 \quad AMC-AMX-front-three-quarter.jpg|||1968 \quad AMC-AMX-front-three-quarter.jpg|||1968 \quad AMC-AMX-front-three-quarter.jpg|||1968 \quad AMC-AMX-front-three-quarter.jpg|||1968 \quad AMC-AMX-front-three-quarter.jpg|||1968 \quad AMC-AMX-front-three-quarter.jpg|||1968 \quad AMC-AMX-front-three-quarter.jpg|||1968 \quad AMC-AMX-front-three-quarter.jpg|||1968 \quad AMC-AMX-front-three-quarter.jpg|||1968 \quad AMC-AMX-front-three-quarter.jpg|||1968 \quad AMC-AMX-front-three-quarter.jpg|||1968 \quad AMC-AMX-front-three-quarter.jpg|||1968 \quad AMC-AMX-front-three-quarter.jpg|||1968 \quad AMC-AMX-front-three-quarter.jpg|||1968 \quad AMC-AMX-front-three-quarter.jpg|||1968 \quad AMC-AMX-front-three-quarter.jpg|||1968 \quad AMC-AMX-front-three-quarter.jpg|||1968 \quad AMC-AMX-front-three-quarter.jpg|||1968 \quad AMC-AMX-front-three-quarter.jpg|||1968 \quad AMC-AMX-front-three-quarter.jpg|||1968 \quad AMC-AMX-front-three-quarter.jpg||1968 \quad AMC-AMX-front-three-quarter.jpg|||1968 \quad AMC-AMX-front-three-quarter.jpg||1968 \quad AMC-AMX-front-three-quarter.jpg||1968 \quad AMC-AMX-front-three-quarter.jpg||1968 \quad AMC-AMX-front-three-quarter.jpg||1968 \quad AMC-AMX-front-three-quarter.jpg||1968 \quad AMC-AMX-front-three-quarter.jpg||1968 \quad AMC-AMX-front-three-quarter.jpg||1968 \quad AMC-AMX-front-three-quarter.jpg||1968 \quad AMC-AMX-front-three-quarter.jpg||1968 \quad AMC-AMX-front-three-quarter.jpg||1968 \quad AMC-AMX-front-three-quarter.jpg||1968 \quad AMC-AMX-front-three-quarter.jpg||1968 \quad AMC-AMX-front-three-quarter.jpg||1968 \quad AMC-AMX-front-three-quarter.jpg||1968 \quad AMC-AMX-front-three-quarter.jpg|$ 

MetaTrader 4 Platform for Forex Trading and Technical Analysis

Crypto Exchange Listings We aggressively monitor ## crypto exchanges to detect new asset listings in real-time. We also attempt to detect exchange listing announcements (prior to the listing) for several top exchanges, including Coinbase Pro and Binance.

MetaTrader 4 portable application will allow you to perform investment operations from anywhere in the world. Designed specifically for iOS/Android-based smartphones and tablets, this mobile terminal offers clients a familiar interface with slight modifications and the same set of tools and features as the desktop terminal. Download in App Store.

binance referral bonus 2022

However, blue-chip coins such as Bitcoin or Ethereum may be the best cryptocurrencies for investors seeking relatively safer investments for the long-term, just given their current market position.

https://media.fxcm.com/fxpress/fxcmcom/base/page/forex-python/python-fxcm-connect.jpg|||Intraday

Liquidity Platform Fxcm Strategy Trader Welcome ...|||2918 x 2130

Download Trading Station - FXCM Markets

https://image.jimcdn.com/app/cms/image/transf/none/path/s8ac0fa01d94facc1/image/i6303987fa5e6ad5d/version/1581940101/image.jpg|||New Coins Coming To Binance : Binance announces 28 new use ...|||1600 x 900 https://st.hotrod.com/uploads/sites/21/2015/05/1970-amc-amx-dennis-allen-front-profile.jpg|||Homebuilt 1970 AMC AMX Goes Down The (Faster!) Road Less ...|||5000 x 3321

https://blog.roboforex.com/wp-content/uploads/2019/06/ris-16en.png|||Verwendung von MetaTrader 4 (MT4): Vollständige Anleitung ...|||1676 x 1022

https://blog.roboforex.com/wp-content/uploads/2019/06/ris-19en.png|||Jak korzysta z MetaTrader 4 (MT4): Kompletny przewodnik ...|||1679 x 1017

Buy, Sell & Store Bitcoin - Buy Bitcoin & Store Instantly

 $https://captainaltcoin.com/wp-content/uploads/2018/06/iost\_coin.png|||IOST is not a good short-term investment. But how about ...|||1770 x 1010$ 

You can earn additional crypto on certain Earn opportunities by inviting other individuals to the Coinbase Earn with a referral link. You earn crypto only for referred individuals that. (1) enter through your referral link and accept your invite. (2) have, or otherwise open, an eligible account on Coinbase.com.

 $https://octafx.com/pics/a/news/Android\_MT5/DE/4.Chart-view.png|||Anleitung\ zum\ Trading\ mit\ der\ mobilen\ Android-App\ von\ ...|||1618\ x\ 855$ 

MetaTrader 4 mobile application. MetaTrader 4 portable application will allow you to trade from anywhere in the world. Designed specifically for iOS/Android-based smartphones and tablets, this mobile terminal offers traders a familiar interface with slight modifications and the same set of tools and features as the desktop terminal. Download .

https://www.thinkmarkets.com/tfxmain/media/img/png/meta-trader-4-image@2x.png|||Forex Metatrader 4-Demo Download - Forex Retro|||1288 x 858

Trading Signals and Copy Trading - MetaTrader 5 Help

https://blog.roboforex.com/wp-content/uploads/2019/06/ris-13en.png|||Jak korzysta z MetaTrader 4 (MT4): Kompletny przewodnik ...|||1679 x 1019

https://s3.us-east-2.amazonaws.com/prod.mm.com/img/articles/grass\_image001\_8FtYFty.jpg|||Racing Spirit: Turning an AMC Spirit into a \$2000 ...|||5945 x 3974

binance referral bonus 2022

binance referral bonus 2022 Vector Platform - Free Trial - High Technology

https://www.connectioncafe.com/wp-content/uploads/2019/04/best-trading-platform-for-europeans-xtb-web-trading-platform-1.png|||How Software like Metatrader 4 Has Revolutionized The ...|||1920 x 965

List with new cryptocurrencies recently added to Coinranking. Check the latest listings & District the best coin to invest in 2022.

http://carabisnisforex.com/bisnisforex/cara-menginstall-metatrader-di-android-4.png|||Panduan Install Aplikasi Metatrader 4 (MT4) Pada HP ...|||1440 x 2560

https://external-preview.redd.it/Ql8egka92xF3uUf2DeDe7nHOOplu18hs9d5--0tamD8.jpg?auto=webp&s = c3f669f41ca47b86c5d35f534222e76d2858ff12|||Coinbase earn invites + answers! \$30+ for free : CoinBase|||2048 x 1024 |

January 19, 2022 - The current price of Binance Coin is \$468.174235 per (BNB / USD). Binance Coin is 32.24% below the all time high of \$690.93. The current circulating supply is 165,116,760.89 BNB. Discover new cryptocurrencies to add to your portfolio.

 $http://trading-gurus.com/wp-content/uploads/2010/06/11/fxcm-like-the-look-of-metatrader/TS2-MT4-1024x784.png\\|||Fxcm trading station download platform, dollar tourist ...|||1024 x 784$ 

 $http://www.financemagnates.com/wp-content/uploads/fxmag/2013/03/MT4-BO.png|||Download\ Metatrader\ 4\ Fx\ Pro\ -\ freegetluv|||1594\ x\ 819$ 

From Binance To Coinbase: CryptoTotalisator

FXCM is an award-winning brokerage firm specialising in providing market access to Retail and Professional traders. Three featured trading platforms are available for customers interested in Forex and CFD trading. MetaTrader 4 (MT4), ZuluTrade and Trading Station all offer unique trading functionalities enhanced by FXCM's superior pricing and .

How To Earn Free Crypto With Coinbase Earn Step 1: Once you open a Coinbase account, youll have access to the Coinbase Earn area which you can access here. Step 2: Scroll down this page and youll see a list of Coinbase Earn offers.

https://tradersoftwares.com/wp-content/uploads/2019/09/metatrader5.png|||Como ejecutar multiples Metatrader 5|||1366 x 768

FTX - Create Your Account

MetaTrader4 - RoboForex (free) download Windows version

binance referral bonus 2022

Download MetaTrader 4 - FXCM Markets

As of June 2021, you can earn 2.00% APY rewards by simply holding Dai in your Coinbase account. You can also earn 0.15% APY for holding USD Coin and can earn even more via USDC Lending (see tip No. 4). 4. Lend some of your crypto with CeFi

https://image.winudf.com/v2/image/Y29tLkZveHdvcnRoeUdhbWVzLlRyYWRpbmdHYW11X3NjcmVlbl8z XzE1MjU3MzQ2NTRfMDg2/screen-3.jpg?fakeurl=1&type=.jpg|||Forex Trading Demo Apk Download | Forex Trading Analysis|||1080 x 1920

Stock Trading Software - Real-time Algorithmic Trading

https://media.kasperskydaily.com/wp-content/uploads/sites/86/2019/06/04070816/kaspersky-blog-new.jpg|||Eu gene Kaspersky on the companys rebranding | Kaspersky ...|||1460 x 960

https://superlaunch.online/wp-content/uploads/2021/06/5.png|||Super Launch|||2083 x 2083

https://www.b6c6.com/images/binancelogo.png|||(Binance)\_\_\_ - |||1280 x 840

 $https://fr.trade-leader.com/assets/images/resources/mt4/001.png|||Présentation \ de \ la \ plateforme \ de \ trading \\ MetaTrader 4 (MT4)|||1180 \ x \ 786$ 

https://cdn2.lamag.com/wp-content/uploads/sites/6/2018/10/Argyle3.v1-e1540418111776.jpg|||Cryptocurrency Nightclub MORE Is L.A.'s New Members-Only ...|||4075 x 2437

Download MetaTrader 4 for PC, Mac, iOS, Android

Signals. "Signals" is a convenient service for automatic copying of trading operations of professional traders directly to your account. All accounts registered in the service are provided with a detailed statistics and full trading history. Also, any user can become a provider and sell their own trading signals.

https://www.hemmings.com/blog/wp-content/uploads/2020/03/HMN0320-CCP-01.jpg|||The 1965 AMC Rambler American 440-H was an early example o ...|||2571 x 1616

New Listings. Binance.US Will List Yearn.Finance (YFI) Binance.US Will List Polkadot (DOT) Binance.US Will List Cartesi (CTSI) Binance.US Will List Avalanche (AVAX) Binance.US Will List Axie Infinity (AXS) Binance.US Will List Curve Finance (CRV) Binance.US Will List Shiba Inu (SHIB) Just Listed: Amp (AMP) and Ankr (ANKR)

Featured Partners 1. Bitcoin (BTC). Created in 2009 by someone under the pseudonym Satoshi Nakamoto, Bitcoin(BTC) is the original. 2. Ethereum (ETH). Both a cryptocurrency and a blockchain platform, Ethereumis a favorite of program developers because. 3. Binance Coin (BNB). The Binance Coin is a .

Coinbase Earn Coinbase Help

A year ago, AMCs \$2 a share stock was jolted to a high of over \$56 a share. The cinema chains stock has dipped in recent months and landed at \$22.72 at the end of the day Wednesday.

https://thecryptocurrencyforums.com/wp-content/uploads/2020/03/AADE8D21-FB6F-4E0D-BD0E-6D964D0 E223E.jpeg|||Coinbase Pro New Listings | Adinasinc|||1253 x 940

 $https://i.kinja-img.com/gawker-media/image/upload/s--vMPPt0WH--/c\_fill,fl\_progressive,g\_center,h\_900,q\_8\\0,w\_1600/hvngmynki5j7o1zhpdri.jpg|||AMC Theaters Is Not Happy About the New Super Cheap ...|||1600 x 900$ 

https://www.indiewire.com/wp-content/uploads/2020/05/10628994r.jpg?resize=1024|||If AMC Theatres Goes Under, Studios Wont Lose Its Best ...|||4839 x 3280

RoboForex - RoboForex.com - Online Forex Trading

https://media.fxcm-arabic.com/fxpress/fxcmcom/base/page/metatrader-4/section-metatrader-4-features.jpg|||M etatrader 4 for Mac, Windows, iOS and Android|||2500 x 1232

Earn staking rewards on Coinbase

https://api.macaronikid.com/assets/uploads/width\_1200,height\_840,crop\_true/town/brandon/article-1281814-1 468593956.5|||2016 Summer \$1 Movies at AMC Regency 20 Theatres ...|||1200 x 840

AMC needs to hold above \$48 and can even retest it and remain bullish. Bullish above \$48, neutral \$48 to \$40

and bearish below \$40. Buy-the-dip zones at \$48 and \$46 from the 9-day moving average.

Big Investor Tripled Its AMC Stake and Bought Apple, NIO, and .

MetaTrader 4 is a platform for trading Forex, analyzing financial markets and using Expert Advisors. Mobile trading, Trading Signals and the Market are the integral parts of MetaTrader 4 that enhance your Forex trading experience. Millions of traders with a wide range of needs choose MetaTrader 4 to trade in the market.

binance referral bonus 2022 Gutscheine Review 2021 - Get a 20% Fee Discount

https://www.trading-fuer-anfaenger.de/wp-content/uploads/2018/05/roboforex-4-1.png|||roboforex|||1426 x 806

Adam Aron, AMC Entertainment Holdings Inc.s meme-courting chief executive officer, said hes done selling shares after parting with \$7.1 million more this week, bringing his total proceeds .

binance.com - Buy/Sell Bitcoin, Ether and Altcoins

https://rhinogamingworld.com/wp-content/uploads/2021/02/Screenshot\_20210204-164830\_MortalKombat\_1-2048x970.jpg|||MK Mobile Android Account #244 [CRYPTO EXCLUSIVE] - RHINO ...|||2048 x 970

https://www.dailyforex.com/files/FXCM trading apps.png|||FXCM Review 2021 - Is FXCM Regulated? | DailyForex|||1580 x 795

Binance upcoming listings?: binance

https://secure.fxdd.com/fileadmin/resources/metatrader4/images/mt4tradescreenFull.png|||FXDD Metatrader 4 Forex Trading Software Platform MT4 ...|||1280 x 1021

AMC pulls plug on stock sale proposal. Courtenay Brown. Reddit traders drove AMC's stock to meteoric heights. Now they're one reason why the theater chain tabled its latest plan to cash in on that hype. What's new: AMC said Tuesday it's putting off a vote that could have let the company sell up to 25 million more shares next year.

https://cloudfront-us-east-1.images.arcpublishing.com/advancelocal/YDK53SYW4JE55L4SLHUC4H2JYE.jp g|||AMC Theatres, largest owner of movie theaters, has ...|||5028 x 3359

MetaTrader 4 Download - RoboForex

Binance.US Buy & Sell Crypto

24.31%. \$9,312,146. \$419,531. BNB. 19 hours ago. Find out how we work by clicking here. Read More. New cryptocurrencies are emerging all the time and are challenging more established digital assets such as Bitcoin and Ethereum. Keeping track of all these new releases can be a challenge.

5 Best New Cryptocurrency to Invest In 2022 - InsideBitcoins.com

https://gocryptowise.com/wp-content/uploads/2020/05/Paste-in-Binance-address-that-you-are-sending-to-from-Coinbase-1536x996.jpg|||How to Transfer from Coinbase to Binance - 4 Simple Steps|||1536 x 996|||How to Transfer from Coinbase to Binance - 4 Simple Steps|||1536 x 996|||

Trading Platforms Comparison - 6 Best Forex Brokers in 2021

Visit for From Binance To Coinbase. The most used and at the same time the most reliable crypto exchange platform is Binance. Also, Binance extremely easy to use and learn. How to Register Binance? To make an account with Binance, you should simply get enrolled on the Official Binance Website.

https://api.army.mil/e2/c/-images/2010/12/16/94913/max1200-army.mil-94913-2010-12-16-141233.jpg|||AM C Brings Holiday Message To Redstone | Article | The ...|||1102 x 1200

MetaTrader 4 (MT4) MultiTerminal Trading Platform - RoboForex

https://images.thestar.com/8N39LBsRIJ-6uNQe9jRFDYq9ojU=/1200x772/smart/filters:cb(1603208583548)/https://www.thestar.com/content/dam/thestar/business/2020/10/20/amc-entertainment-to-sell-stock-amid-bankruptcy-warning/amc.jpg|||Amc Entertainment Share Price / H0wqc7flpbagsm ...|||1200 x 772

Heres how you can move your Bitcoin from Binance to Coinbase. Step 1 Log into Coinbase The first thing

you need to do is log into your Coinbase account. The site requires you to confirm your identity through two-factor authentication, so follow those steps to get signed in. Step 2 Navigate to deposits https://cdn.substack.com/image/fetch/f\_auto,q\_auto:good,fl\_progressive:steep/https:%2F%2Fbucketeer-e05bbc84-ba33-437e-9518-adb32be77984-s3 amazonaws com%2Fpublic%2Fimages%2F37f81793-479d-4e61-afcc-

c84-baa3-437e-9518-adb32be77984.s3.amazonaws.com%2Fpublic%2Fimages%2F37f81793-479d-4e61-afcc-579ce8fe6a78\_2048x1363.jpeg||| Amc Stock Meme / Nz3pkkx B5lx2m - Amc stock predictions ...|||2048 x 1363

Trading Station is FXCM's flagship proprietary platform. It features functionality in charting, order entry and trade automation. It is available on Web, Desktop and Mobile. Trading Station is FXCM's award-winning proprietary platform. It is the product of more than a decade of client feedback and cutting-edge technological prowess.

Gutscheine Review 2021 - Get a 20% Fee Discount - finscout.org

AMC Entertainment Blames Box Office Flops for Third-Quarter Losses. Americas largest theater chain AMC entertainment has posted third-quarter losses of \$42.7 million, compared to a \$30.4 million profit in the same quarter last year, a revelation that will further concern the entertainment industry. Ben Kew.

MetaTrader 4 is a third-party trading platform that connects to a broker for forex trading. To start trading, you need to choose the broker. When making your selection, you need to pay attention to many factors, such as the number of tradable securities, pricing, financial instruments on offer, reputation, deposit size, and support.

https://i.redd.it/bcu5a9lubh571.jpg|||AMC WORTH \$80 at minimum without squeeze article states ...|||1125 x 2436

Customers may earn additional cryptocurrency on particular Earn projects by introducing others to Coinbase Earn through a referral link. Once the person has signed up via your link and finished the first class, you will receive a \$10 reward per registration. Earn compound. Source: Coinbase.com

Binance.US is an interactive way to buy, sell, and trade crypto in the US. Trade over 60 cryptocurrencies and enjoy some of the lowest trading fees in the US.

Binance vs. Coinbase: Which Should You Choose?

Binance IEO List & Dpcoming IEOs Calendar CoinCodex

2. level  $1.\cdot 8m$ . Open app on first page click More and then Click Launchpad, on the web browser on top left click Products and then click Launchpad you see there currencies which will be listed in about 5-10 days. What they do is 1 week early they inform you that you can farm currency by staking before it gets online.

We use our own and third-party cookies on our websites to enhance your experience, analyze traffic, and for security and marketing. For more info or to modify cookies, see our Cookie Policy or go to Manage Settings.

New Cryptocurrency Listing Binance Support

https://bitcoinist.com/wp-content/uploads/2020/02/shutterstock\_1499015951.jpg|||Alice Crypto Price Binance - Crypto Disrupdate - Bitcoin ...|||1920 x 1200

How to Transfer from Binance to Coinbase: Steps. Step 1. After you have logged in to the Coinbase account, you have to click on the prices tab, then select the asset which you wish to receive. Step 2. Step 3. Step 4. Step 5.

https://image.isu.pub/130320225315-36b2c83701af4526b44d3783fa55bf2a/jpg/page\_1.jpg||AMC Course Guide 2014 by University of Tasmania - Issuu||1060 x 1500

https://gasiantimes.com/wp-content/uploads/2020/08/amc-theatre2.jpg|||AMC to reopen some U.S. movie theaters starting Aug. 20 ...|||1500 x 2036

Through the first nine months of 2021, AMC's interest expense on its corporate debt has ballooned to \$328.3 million from \$233.7 million in the year-ago period. If we extrapolate this nine-month.

Expert Advisor Builder - Create indicators and strategies for .

The most complete list of Binance IEOs and upcoming initial exchange offerings on Binance launchpad. Get the latest information on IEOs with our IEO Calendar.

https://media.fxcm.com/fxpress/fxcmcom/base/page/tradingview-pro/step1.jpg?fit=cover&auto=webp|||T

rading View Pro - FXCM UK | 1917 x 971

https://www.lifewire.com/thmb/pVJXxzJ4KBAvqGtF1feqMCRr\_xk=/2808x1872/filters:fill(auto,1)/001\_the-21-best-hallmark-christmas-movies-of-2020-5074939-5ea4925a487e4406b0d74b3a993aa8d7.jpg|||The Best Hallmark Christmas Movies of 2020|||2808 x 1872

https://s2.coinmarketcap.com/static/img/coins/200x200/16244.png|||Amphorium price today, AMH to USD live, marketcap and ...||1080 x 1080

https://lh3.googleusercontent.com/xrRmSwvKWLeURgnqemn14imF11FVXTsVx6arvuykGI7dEPWOvye7\_1 JjwKhjTju7rA=h900|||MetaTrader 4 - Android Apps on Google Play|||1440 x 900 AMC Articles - Breitbart

http://www.oocities.org/tms117/robinamc1.jpg|||Featured Article: Robin Comes to AMC 1976, The Start of ...||1188 x 1610

There's No Sugarcoating It: AMC Entertainment Is Still a Mess.

https://www.javelinamx.com/javhome/articles/70gremad.jpg|||Javelin AMC Articles Ads|||1144 x 768

https://nofilmschool.com/sites/default/files/styles/facebook/public/ea4n5kducae14cc.jpeg?itok=iGJgp6D-|||Up date: AMC Theaters Will Now Require Masks to Save Us All|||2400 x 1350

https://static-ssl.businessinsider.com/image/5e71267bc4854010b62f5925-2400/ap20076680303272.jpg|||WHO says there is no need for healthy people to wear face ... || || 2400 x 1800

How to buy Binance Coin. 1. Check CoinMarketCap to see where you can buy Binance Coin and with which currencies. For each cryptocurrency, CoinMarketCap provides a list of . 2. Pick a platform to make your purchase. 3. Make the purchase on your chosen platform.

Download MetaTrader 4 for PC, iPhone, iPad and Android

binance referral bonus 2022 A large European asset manager loaded up on volatile stocks in its U.S.-traded investment portfolio. DNB Asset Management more than tripled its investment in movie-theater chain AMC Entertainment.

https://agenatrader.com/download/workspaces/brokerage/FXCM.png|||Index /download/workspaces/brokerage/|||1920 x 1018

of

MT4: Accounts on the MetaTrader 4 platform have maximum account equity restrictions. Contact FXCM for details. Mobile Trading: There are a series of inherent risks with the use of the mobile trading technology including, but not limited to, the duplication of order instructions, latency in the prices provided, latency of rollover update, latency of order execution and other issues that are a.

https://blog.roboforex.com/es/wp-content/uploads/2019/06/ris-8en.png|||Cómo usar MetaTrader 4 (MT4): Guía completa para ...||1679 x 838

https://cdn.substack.com/image/fetch/f\_auto,q\_auto:good,fl\_progressive:steep/https:%2F%2Fbucketeer-e05bb c84-baa3-437e-9518-adb32be77984.s3.amazonaws.com%2Fpublic%2Fimages%2F405eb125-4893-4cfb-be95 -2ca20087f926\_1920x1080.png|||Crypto Exchange Listing News / Coinbase Effect Means ...|||1920 x 1080

http://cleversinc363.weebly.com/uploads/1/2/6/7/126766104/546519065.png|||Fxcm Platform Download For Mac - cleversinc|||1920 x 1038

Latest Reddit trader army win: AMC pulls plug on stock sale.

https://forex-station.com/download/file.php?id=3319738&mode=view|||Forex Gump Ultra Download Fxcm Rsi||1673 x 996

Download Trading Station - Trading Station Platform - FXCM UK

MetaTrader 5 APK. Download MetaTrader 5 on your Android OS powered smartphone or tablet and trade financial instruments currencies, futures, options and stocks. Trading Forex, stocks and futures anywhere in the world. 2 trading systems: traditional netting system and the hedging option system.

https://moneymorning.com/wp-content/blogs.dir/1/files/2021/02/shutterstock\_1462207328-featured.jpg|||Why Lucid Stock Is a Momentum Play After the SPAC Merger|||1200 x 900

Trading Station is FXCM's flagship proprietary platform. It features functionality in charting, order entry and trade automation. It is available on Web, Desktop and Mobile. Trading Station is FXCM's

award-winning proprietary platform. It is the product of more than a decade of client feedback and cutting-edge technological prowess.

https://www.forexfactory.com/attachment.php?attachmentid=1538025&d=1414586667|||Fx Trading Station 6 - Forex Flex Ea Robot Review|||1896 x 956

How to Transfer from Binance to Coinbase? - Coindoo

Coinbase Earn Explained Earn Crypto While Learning [2022.

3 Red Flags That AMC Bulls May Have Missed Nasdaq

RoboForex MT4 MultiTerminal allows you to work with a lot of accounts on the same trading server. By pressing the button, you can send the order to several accounts at the same time, and MetaTrader 4 MultiTerminal will automatically distribute the volume of the orders based on the current profit, balance and available funds on each account.

3. AMC is down 49% since Nov. 9, 2021. Aron began selling his stock a little more than two months ago, selling 625,000 shares at an average price of \$40.53. The \$25 million transaction was the .

Gold / Silver Trading - FXCM Bullion: Trade OTC Gold / Silver Bullion. Receive 1 on 1 live support and exclusive trading strategies. Experience FXCM Online Metal Trading platform with free \$20,000 practice trading account.

https://image.winudf.com/v2/image/Y29tLkZveHdvcnRoeUdhbWVzLlRyYWRpbmdHYW11X3NjcmVlbl8x XzE1MjU3MzQ2NTNfMDY2/screen-1.jpg?fakeurl=1&type=.jpg|||Forex Demo Version | Forex Scalper Signals|||1080 x 1920

https://www.metatrader4.com/i/gallery/en/trading-orders.png|||Trading Forex Di Metatrader 4 ~ Forex Metatrader Indicator ...|||1180 x 786

https://fm.cnbc.com/applications/cnbc.com/resources/img/editorial/2017/10/30/104807570-iphone-x-10.1910x 1000.JPG|||Apple iPhone X: best features|||1910 x 1000

10 New Cryptocurrencies To Be Released On Binance In 2022.

https://penniesnotperfection.com/wp-content/uploads/2021/06/coinbase-referral-link-for-free-bitcoin-sign-up-bonus.png|||Coinbase Referral Link - Pennies Not Perfection|||3072 x 1452

How to Transfer from Binance to Coinbase in No Time

New Cryptocurrencies Listed Today And This Week CoinMarketCap

https://lh5.googleusercontent.com/proxy/W-St4kQeGupu7SfsADHpYCY1-rG39PEX-Ue6d6aXeT3v-i\_KQH BDDCdEdEOnFhzziRMoNM4yQi0VMJtF3hV0It4nYppnOrHxnrq\_9ZIBHLfPe32X94TT6zIfPfhav9EqONk2 CKBFJuyGMLizOpWXFevV3WBJKgbTLzZPRHswzRMfcWgDsgrf0vWafA=s0-d|||Download Mt4 Simplefx - Candlestick Pattern Tekno|||1662 x 886

 $https://www.reviewgeek.com/p/uploads/2018/06/98b31f96.jpg|||AMC\ Launches\ a\ Better\ MoviePass\ Called\ A-List\ For\ \$20\ Per\ ...|||1920\ x\ 1080$ 

 $https://www.coinspeaker.com/wp-content/uploads/2021/01/amc-share-price.jpg|||AMC\ Stock\ Up\ Over\ 300\%, What do Experts\ Think?|||1170\ x\ 780$ 

https://www.cryptonewsz.com/wp-content/uploads/2018/11/coinbase.jpg|||A New Billionaire: Brian Armstrong, the CEO of Coinbase ...|||1280 x 853

https://cdn.bitpinas.com/wp-content/uploads/2019/09/08094150/coinbase-picture-3-1.jpg|||Coinbase is

Limiting Daily Withdrawal to \$10 for Some Users|||2048 x 1024

Download Trading Station - FXCM South Africa

Amazon Drive - Apps on Google Play

The 11 Most Promising Cryptocurrencies to Buy [2022]

How to Buy Binance Coin Coinbase

https://cryptoast.fr/wp-content/uploads/2020/01/usd-coin-usdc.jpg|||USDC: Kraken lajoute, Binance déliste certaines paires ...|||1600 x 800

Here is a list of the 10 New Cryptocurrency To Be Released On Binance in 2022: Moonriver (MOVR) Rari Governance Token (RGT) APENFT (NFT) Airdrop Program Songbird (SGB) Airdrop Program Symbol

(XYM) Airdrop Program QiSwap (QI) Airdrop Program Mettalex (MTLX) Airdrop Program SelfKey (KEY) & Description & Land Control & Control & Contr

https://www.earnforex.com/commodities/chart-pattern-images/Oil-H4-2015-12-20.png|||Symmetric Triangle Pattern on H4 Chart Looks Dangerous for Oil|||1359 x 768

https://www.indiewire.com/wp-content/uploads/2020/06/10628994d.jpg|||AMC Theatres Will Now Require Masks in All Theaters Upon ... | 4799 x 3160

https://roboforex.com/uploads/roboforecast/roboforex.com/99/2020/Fibo/october/16/ETHUSDH1.png|||Fibona cci Retracements Analysis 16.10.2020 (BITCOIN ...||1469 x 896

Coinbase is a U.S.-regulated cryptocurrency exchange that allows users to buy, sell, send, receive, and exchange altcoins via a web browser or mobile app. Binance is also an exchange, but it has.

Features: Upload photos, videos, documents and other files from your Android device. Access all the content you have stored in Amazon Drive, no matter what device it came from. Preview photos, videos, PDF, text and Word documents. Create folders and move files between them. Search for, rename and delete files and folders.

Full-featured trading system: 2 execution modes and 4 order types. Real-time symbol quotes. Up to 10 open charts opened simultaneously. Financial news. Email and chat. MetaTrader 4 can now be placed in your pocket allowing you to trade Forex at any time! Download MetaTrader 4 for iPhone/iPad and trade 24/5.

https://s3.us-east-2.amazonaws.com/prod.mm.com/img/articles/grass\_image004\_9yKp3hH.jpg|||Great

Moments in \$2000 Challenge History: '73 AMC AMX ...|||2372 x 1755

Yes. With the free version, you can create indicators for MetaTrader 4 & Damp; 5 and technical analysis tools for TradeStation. In the unlimited (paid) version, you can also create automated strategies for all three platforms. Will it work on my computer? It is a web-based application, so you don't need to download or install anything.

https://media.fxcm.com/fxpress/fxcmcom/base/page/forex/hero-forex.jpg?fit=cover&auto=webp|||Forex -FXCM Markets|||2224 x 897

https://www.crypto-sous.fr/wp-content/uploads/2020/09/crypto-monnaie-bitcoin.jpg|||Les cryptomonnaies expliquées en 5 questions|||1186 x 889

https://i.redd.it/q335rnsdcrc71.jpg|||Good Medium article on AMC: amcstock|||1080 x 1896

https://o.aolcdn.com/images/dims?quality=95&image\_uri=https:%2F%2Fs.yimg.com%2Fuu%2Fapi%2F res%2F1.2%2FXBbWlLBz1ThTj3CrcdxdyQ--~B%2FaD0xMDY3O3c9MTYwMDthcHBpZD15dGFjaHlvbg --%2Fhttps:%2F%2Fo.aolcdn.com%2Fimages%2Fdims%3Fcrop%3D4808%252C3205%252C0%252C0%26 quality%3D85%26format%3Djpg%26resize%3D1600%252C1067%26image\_uri%3Dhttp%253A%252F%25 2Fo.aolcdn.com%252Fhss%252Fstorage%252Fmidas%252Fc2875938f1e70321ff03813c1befdfc1%252F2067 16521%252Fmovie-theater-location-amc-theaters-is-an-american-movie-theater-vii-picture-id1004853300%2 6client%3Da1acac3e1b3290917d92%26signature%3De84e30152932481a6271e4eb9b0be97b6e7a240c& client=amp-blogside-v2&signature=ad76dd20b693afd4adf0d9134baf52d9bfd6376f|||AMC's MoviePass competitor has 400,000 subscribers after ...|||1600 x 1067

Crypto Exchange Listings (Coinbase, Binance and more.

Discover new MetaTrader 5 opportunities with MQL5 community.

https://www.rocketnews.com/wp-content/uploads/2020/10/37398bd05af367caa3ce78638f29f392|||AMC

Entertainment to Sell Stock Amid Bankruptcy Warning ...|||2000 x 1334

Build a Crypto Portfolio - #1 in Security Gemini Crypto

https://media.fxcm.com/fxpress/fxcmcom/base/page/trading-station/start-fxcm-app-qr.svg?fit=cover&aut o=webp|||Trading Station - Forex Trading Platform for Mac, Android ...|||1155 x 1155

 $https://1.bp.blogspot.com/-vhyOv6VOvcQ/XOuiDw4m9\_I/AAAAAAAAAAGU/KHJJ8gT2rc03W10DItFBzSHacking the control of the control of$ 8qN6ceux1QCEwYBhgL/s1600/interface.jpg|||Forex Trading With Metatrader 4 - Best Forex Scalper Indicator|||1280 x 1024

https://images.cointelegraph.com/images/1434\_aHR0cHM6Ly9zMy5jb2ludGVsZWdyYXBoLmNvbS91cGxvYWRzLzIwMjEtMDcvYTgzMDk4OWUtODUyNS00M2UyLTg0NzAtMGQ1MWFkYTVmZTJiLmpwZw==.jpg|||ZKSwaps v2 mainnet is set to go live on Wednesday|||1434 x 955

https://media.fxcm.com/fxpress/fxcmcom/base/page/trading-station/section-trading-station-web.jpg|||TradingStation - Forex Trading Platform - FXCM Arabic (EN)|||2224 x 1152

MetaTrader 4 (MT4) Download Trading Platform RoboForex.

https://bitfalls.com/wp-content/uploads/2017/09/01.png! ||| How To Find Your Bitcoin Account | Earn Bitcoin On Game ||| 1712 x 802

One 5 stars review will price up 50USD to the next day, One 1 star review will price down 50USD to the next day. Price will be dynamic by last day review given by stars. Important upgrade: Risk mode added / Fast order close within 1 sec Warning: Do not use another EA / other manual trade with IIIII scalper, only run in a 200 USD account.

binance referral bonus 2022

Real Trades Real Time - Real-Time Forex Signals - riskcuit.com

Trading Station is FXCM's flagship proprietary platform. It features functionality in charting, order entry and trade automation. It is available on Web, Desktop and Mobile. Trading Station is FXCM's award-winning proprietary platform. It is the product of more than a decade of client feedback and cutting-edge technological prowess.

https://blog.roboforex.com/wp-content/uploads/2019/12/trading-desk.png|||Vn giao dch trên máy tính bàn? Ti sao, nu có R ...|||1600 x 900

 $https://lh5.ggpht.com/2k0BaZQF1I1mVzyJxbUoW\_ll9WcVemybq5ehHNmc2sg7wP5SnXd\_jLx0DYrHoEut3A=h900|||MetaTrader~4~- Android~Apps~on~Google~Play|||1440~x~900$ 

Find My Device

https://media.fxcm.com/fxpress/fxcmcom/base/page/crypto/hero-crypto.jpg?fit=cover&auto=webp& width=2500|||Cryptocurrency Trading - Trade Bitcoin & Ethereum - FXCM ...|||2224 x 858

MetaTrader 4 - RoboForex

https://download.logo.wine/logo/Coinbase/Coinbase-Logo.wine.png|||Download Coinbase Logo in SVG Vector or PNG File Format ...|||3000 x 2000

Coinbase

 $https://cdn2.forexbrokers.com/uploads/ejlfmpr/FXCM-Trading-Station-desktop-platform.png|||Learning\ About\ Futures\ Trading\ Fxcm\ Trading\ Station\ 20|||1440\ x\ 900$ 

Trading Station er FXCM's flagskibs egen platform. Den har funktioner inden for kortlægning, ordreindgang og handelsautomatisering. Den er tilgængelig på web, desktop og mobil. Trading Station er FXCM's prisbelønnede proprietære platform. Den er produktet af mere end et årti af kundefeedback og banebrydende teknologisk dygtighed.

Ironbeam Futures Contracts - Brokerage Account

AMC CEO Adam Aron unloads another \$7M in shares, promises no.

Download Trading Station - Forex Trading Platform for Mac .

MetaTrader 4 (MT4) - Download Trading Platform from The .

Download Trading Station - Platform for . - fxcm.com

Top 10 Cryptocurrencies In January 2022 Forbes Advisor

 $https://i.pinimg.com/originals/08/ea/53/08ea535c3e1bbdfe83ad400fb6a76fe7.png|||Best\ forex\ trading\ platform-http://forex-4gswcqzf...|||1284 x 939$ 

Binance cryptocurrency exchange - We operate the worlds biggest bitcoin exchange and altcoin crypto exchange in the world by volume

https://images.saymedia-content.com/.image/t\_share/MTc0NDcxNDQ1OTYyMTA2NTAy/how-to-begin-investing-in-crypto.png|||How to Set up a Binance Account - ToughNickel|||1200 x 897

Trade Nearly 24hrs a Day - VIX® Index Options - cboe.com

AMC Networks, the company behind The Walking Dead home AMC along with other networks and niche

streaming services, has acquired Houston-based anime distributor and streamer Sentai Holdings. The .

New Listings Binance.US

Download MetaTrader 4 - FXCM Markets

FXCM Markets Limited ("FXCM Markets") is incorporated in Bermuda as an operating subsidiary within the FXCM group of companies (collectively, the "FXCM Group" or "FXCM"). FXCM Markets is not required to hold any financial services license or authorization in Bermuda to offer its products and services.

https://www.insidetrading.de/wp-content/uploads/2017/12/1.png|||Wie kaufe ich IOTAs? | UpDate! | Coinbase & Dinance ...||1920 x 1080

Download the MetaTrader 5 trading platform for free

https://i.pinimg.com/originals/a0/25/57/a02557c9151c7b64cfb1816b30545eb3.jpg|||Unlimited Forex Demo Account Mt4|||1928 x 1168

 $https://api.army.mil/e2/c/images/2018/03/12/509698/max1200.jpg|||Takeover\ of\ Army\ platforms\ highlights\ AMC\ missions\ ...|||1200\ x\ 800$ 

https://cdn.bitpinas.com/wp-content/uploads/2019/09/08094150/coinbase-picture-3-1.jpg|||Coinbase is Limiting Daily Withdrawal to \$10 for Some Users|||2048 x 1024

https://external-preview.redd.it/HcoNuahs\_YbPl9XHfcRRTXN\_AFPbjBGX1tZt12g5X8I.jpg?auto=webp&a mp;s=64663d8a1a7f02e91c3282db89e01ab436425287|||The Motley Foolz are at it again. AMC article posted 3/31 ...|||2121 x 1414

https://www.cryptoguides.org/content/images/2018/08/Basic-Attention-Token-Cover.jpg|||How to Buy Basic Attention Token (BAT) via Coinbase and ...|||1256 x 830

Coinbase Earn Offers: \$167 In Free Crypto For Learning About .

 $https://upload.wikimedia.org/wikipedia/commons/c/cc/1976\_AMC\_Hornet\_Sportabout.jpg|||AMC\_Hornet\_Sportabout.jpg|||AMC\_Hornet\_Sportabout.jpg|||AMC\_Hornet\_Sportabout.jpg|||AMC\_Hornet\_Sportabout.jpg|||AMC\_Hornet\_Sportabout.jpg|||AMC\_Hornet\_Sportabout.jpg|||AMC\_Hornet\_Sportabout.jpg|||AMC\_Hornet\_Sportabout.jpg|||AMC\_Hornet\_Sportabout.jpg|||AMC\_Hornet\_Sportabout.jpg|||AMC\_Hornet\_Sportabout.jpg|||AMC\_Hornet\_Sportabout.jpg|||AMC\_Hornet\_Sportabout.jpg|||AMC\_Hornet\_Sportabout.jpg|||AMC\_Hornet\_Sportabout.jpg|||AMC\_Hornet\_Sportabout.jpg|||AMC\_Hornet\_Sportabout.jpg|||AMC\_Hornet\_Sportabout.jpg|||AMC\_Hornet\_Sportabout.jpg|||AMC\_Hornet\_Sportabout.jpg|||AMC\_Hornet\_Sportabout.jpg|||AMC\_Hornet\_Sportabout.jpg|||AMC\_Hornet\_Sportabout.jpg|||AMC\_Hornet\_Sportabout.jpg|||AMC\_Hornet\_Sportabout.jpg|||AMC\_Hornet\_Sportabout.jpg|||AMC\_Hornet\_Sportabout.jpg|||AMC\_Hornet\_Sportabout.jpg|||AMC\_Hornet\_Sportabout.jpg|||AMC\_Hornet\_Sportabout.jpg|||AMC\_Hornet\_Sportabout.jpg|||AMC\_Hornet\_Sportabout.jpg|||AMC\_Hornet\_Sportabout.jpg|||AMC\_Hornet\_Sportabout.jpg|||AMC\_Hornet\_Sportabout.jpg|||AMC\_Hornet\_Sportabout.jpg|||AMC\_Hornet\_Sportabout.jpg|||AMC\_Hornet\_Sportabout.jpg|||AMC\_Hornet\_Sportabout.jpg|||AMC\_Hornet\_Sportabout.jpg|||AMC\_Hornet\_Sportabout.jpg|||AMC\_Hornet\_Sportabout.jpg|||AMC\_Hornet\_Sportabout.jpg|||AMC\_Hornet\_Sportabout.jpg|||AMC\_Hornet\_Sportabout.jpg|||AMC\_Hornet\_Sportabout.jpg|||AMC\_Hornet\_Sportabout.jpg|||AMC\_Hornet\_Sportabout.jpg|||AMC\_Hornet\_Sportabout.jpg|||AMC\_Hornet\_Sportabout.jpg|||AMC\_Hornet\_Sportabout.jpg|||AMC\_Hornet\_Sportabout.jpg|||AMC\_Hornet\_Sportabout.jpg|||AMC\_Hornet\_Sportabout.jpg|||AMC\_Hornet\_Sportabout.jpg|||AMC\_Hornet\_Sportabout.jpg|||AMC\_Hornet\_Sportabout.jpg|||AMC\_Hornet\_Sportabout.jpg|||AMC\_Hornet\_Sportabout.jpg|||AMC\_Hornet\_Sportabout.jpg|||AMC\_Hornet\_Sportabout.jpg|||AMC\_Hornet\_Sportabout.jpg|||AMC\_Hornet\_Sportabout.jpg|||AMC\_Hornet\_Sportabout.jpg|||AMC\_Hornet\_Sportabout.jpg|||AMC\_Hornet\_Sportabout.jpg|||AMC\_Hornet\_Sportabout.jpg|||AMC\_Hornet\_Sportabout.jpg|||AMC\_Hornet\_Sportabout.jpg|||AMC\_Hornet\_Sportabout.jpg||$ 

 $https://blackbullmarkets.com/wp-content/uploads/2018/10/FIX-API12.jpg|||FIX\ API\ -\ How\ to\ get\ one\ -BlackBull\ Markets|||1440\ x\ 900$ 

Earn+crypto+on+coinbase News

 $https://www.dailyforex.com/files/FXCM\ Trading\ Station\ platform.png|||FXCM\ Review\ 2021\ -\ Is\ FXCM\ Regulated?\ |\ DailyForex|||1577\ x\ 794$ 

Trading Station is FXCM's flagship proprietary platform. It features functionality in charting, order entry and trade automation. It is available on Web, Desktop and Mobile. Trading Station is FXCM's award-winning proprietary platform. It is the product of more than a decade of client feedback and cutting-edge technological prowess.

The Roboforex offers to its clients the most popular way to operate on financial markets - the MetaTrader 4 Trading Platform. The platform features a large range of functions: forex online trading account management, opening and closing position, pending orders, instruments for graphic analysis, a wide range of indicators for technical analysis, and also an opportunity to use trading robots, etc.

AMC Networks Acquires Sentai Anime Distributor, Streamer.

https://www.witszen.com/wp-content/uploads/2018/04/1523971424-coinbase-acquires-earn.jpg|||Coinbase Just Bought One of Bitcoin's Best-Funded Startups ...||4167 x 2187

Binance Coin (BNB) Price, Charts, and News Coinbase.

Upcoming Binance Listings: binance

https://cdn.stockbrokers.com/uploads/e5gbr7e/Dukascopy-JForex3-Desktop-platform-MacOS.png|||Intraday Trading Volume Data Fxcm Platform Comparison ...|||1850 x 1064

Want to jump straight to the answer? The best cryptocurrencies in 2022 are Bitcoin, Ethereum, Polygon,

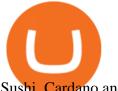

Sushi, Cardano and Chainlink.

https://media.fxcm.com/fxpress/fxcmcom/base/page/capitalise-ai/header-image.png?fit=cover& auto=webp|||Capitalise AI - FXCM Australia|||1380 x 1066

The Best Cryptocurrencies for 2022 Kiplinger

 $https://st.hotrod.com/uploads/sites/21/2017/04/1969-amc-javelin-sst-tietz-top34-29.jpg|||It\ Took\ Two\ AMC\ Fanatics\ and\ Years\ of\ Junkyard\ Crawls\ to\ ...|||2039\ x\ 1360$ 

https://www.investopedia.com/thmb/BquaW515FHueaamp2-u0BaxRRS0=/2121x1414/filters:fill(auto,1)/digit al-money-transection-880947648-5e8d6f1cff774c3f90d911b68a43f3c1.jpg|||Virtual Currency Definition|||2121 x 1414

(end of excerpt)